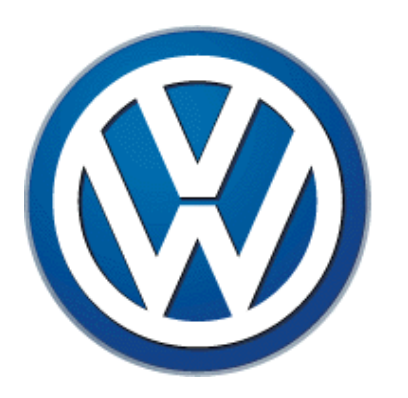

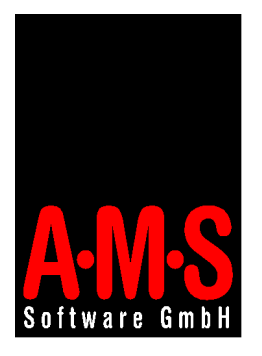

# **UNIKAL - ein datenbankgestütztes, universales Kalibriersystem mit LabVIEW und Oracle**

Steffen Schmidt Volkswagen AG Brieffach 1782 38436 Wolfsburg steffen.schmidt@volkswagen.de http://www.volkswagen.de

Thomas Appel A.M.S. Software GmbH Pascalkehre 13 25451 Quickborn ta@ams-soft.de http://www.ams-soft.de

# **Gliederung**

- Was ist kalibrieren?
- Aufgabenstellung
- Realisierung
	- Systemkonfiguration
	- Aufbau des Systems
	- Software
- Ausblick
	- Weitere Vorhaben
	- Wie hilft LabVIEW dabei?

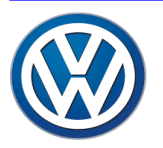

#### Was ist kalibrieren?

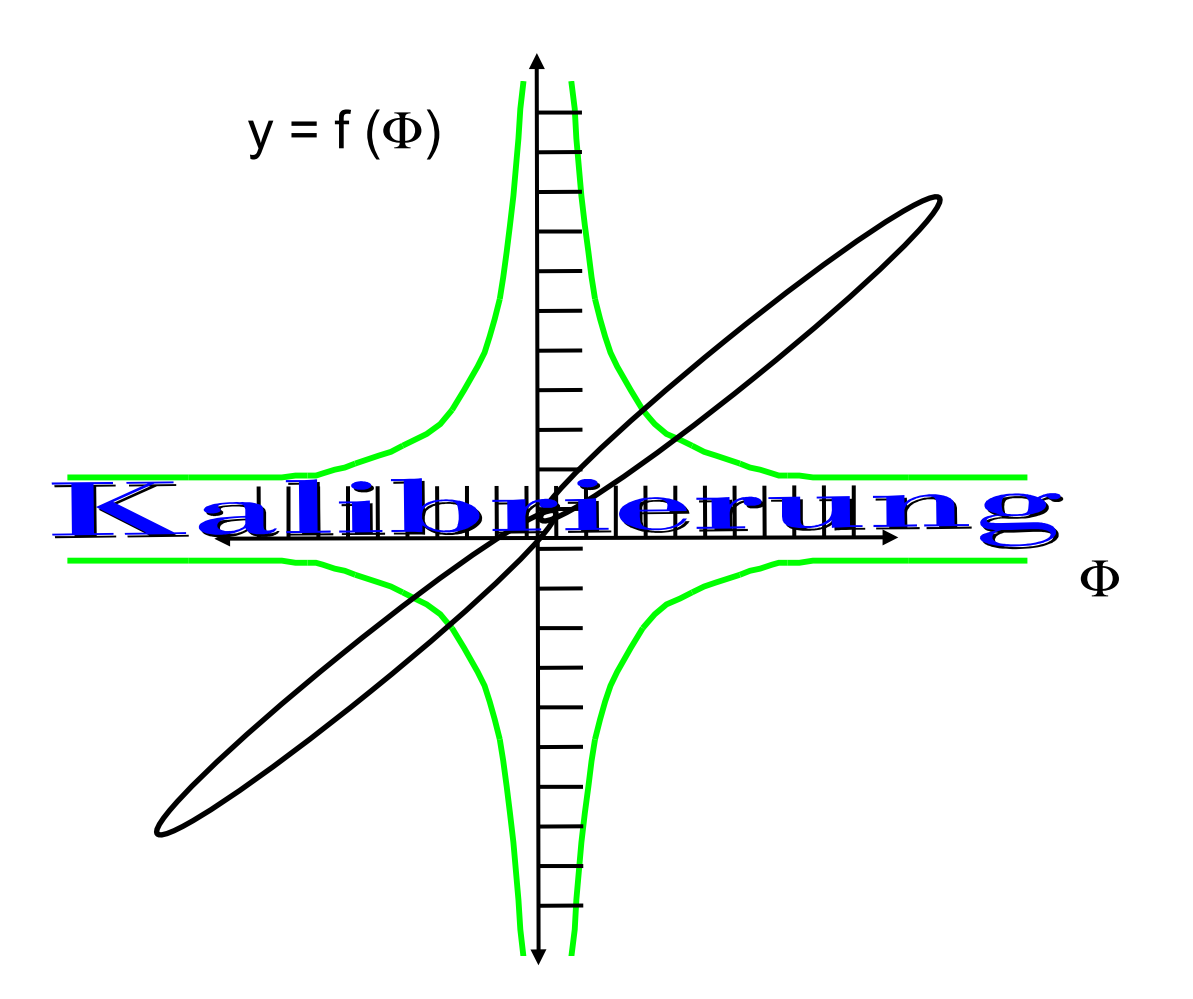

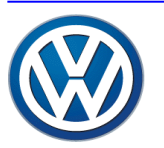

# Aufgabenstellung

- Universale Software für mehrere Messgrössen
- Mindestens 8 Kalibrierungen gleichzeitig
- Leichte Erweiterung für neue Geräte
- Speicherung der Daten in zentraler Datenbank
- Autarker Betrieb und Netzwerkbetrieb
- Konfigurierbare Anzeigen (Tabellen, Grafiken)
- Parametrierbare Oberflächen

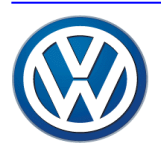

## Systemkonfiguration

- **Server** 
	- S.u.S.E. Linux 7.1 (Kernel 2.2.18)
	- Oracle 8i Enterprise Edition
	- Oracle Developer 6i
- Clients
	- MS Windows NT 4.0
	- MS Access 97
	- UNIKAL

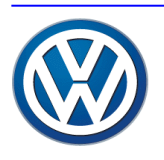

#### Aufbau des Systems

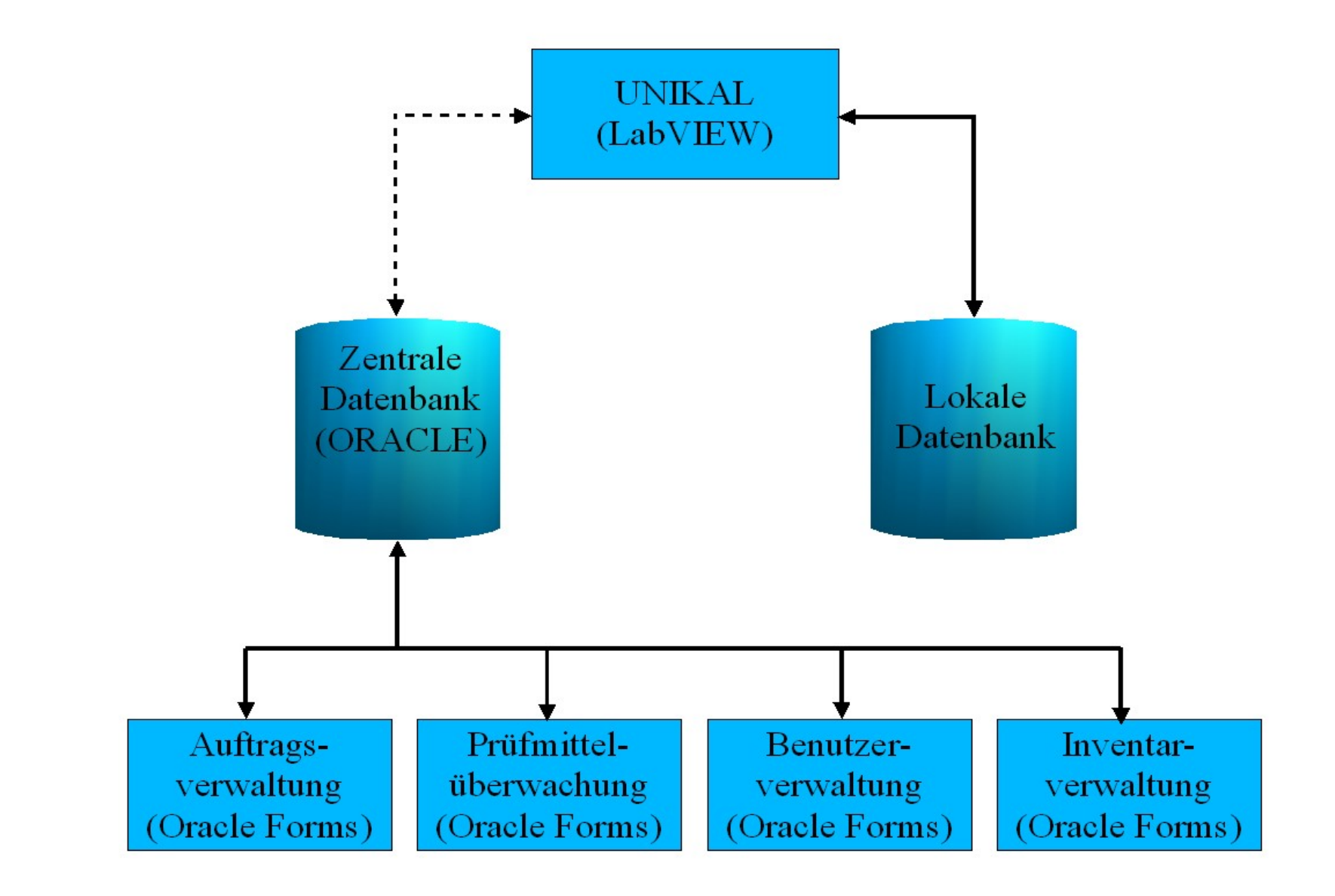

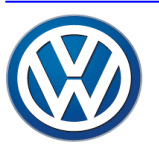

#### Kraft-Bezugsnormal-Meßeinrichtung 20kN

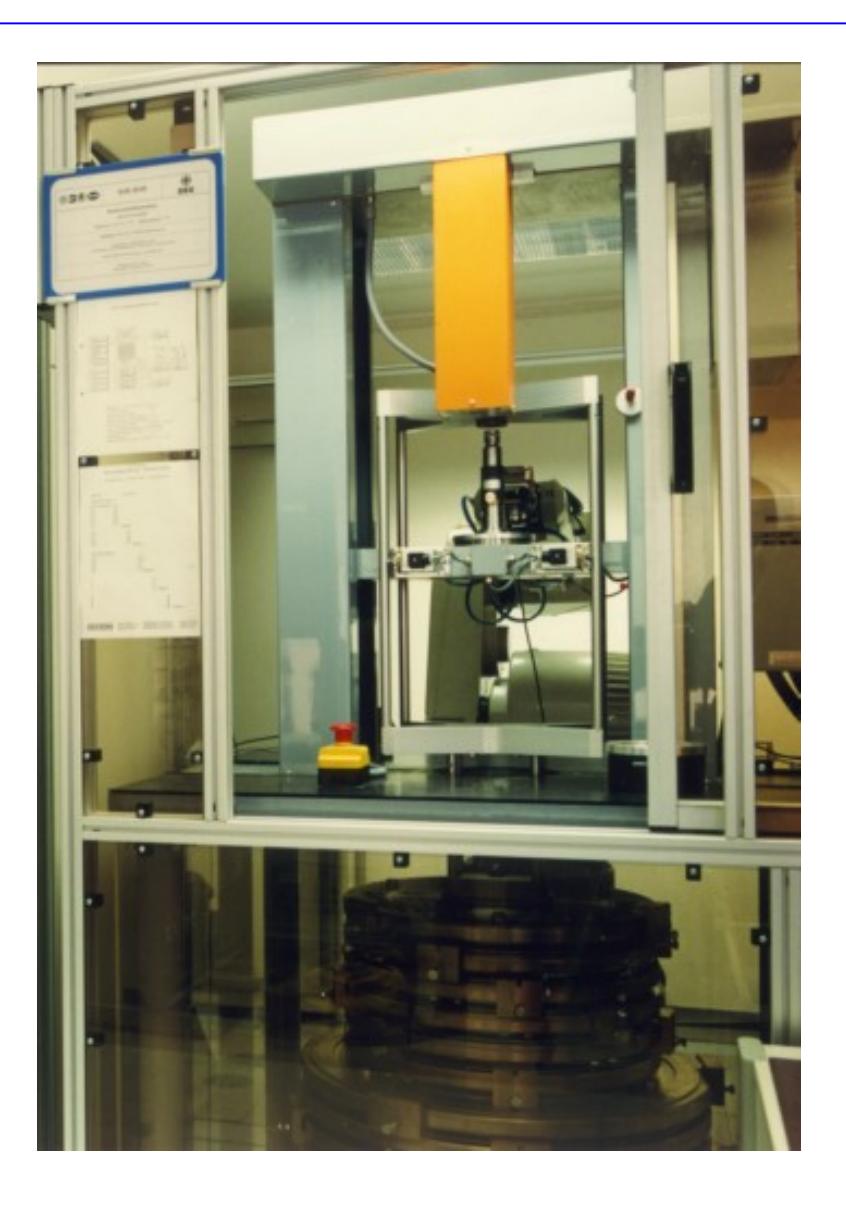

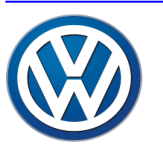

# Software (1)

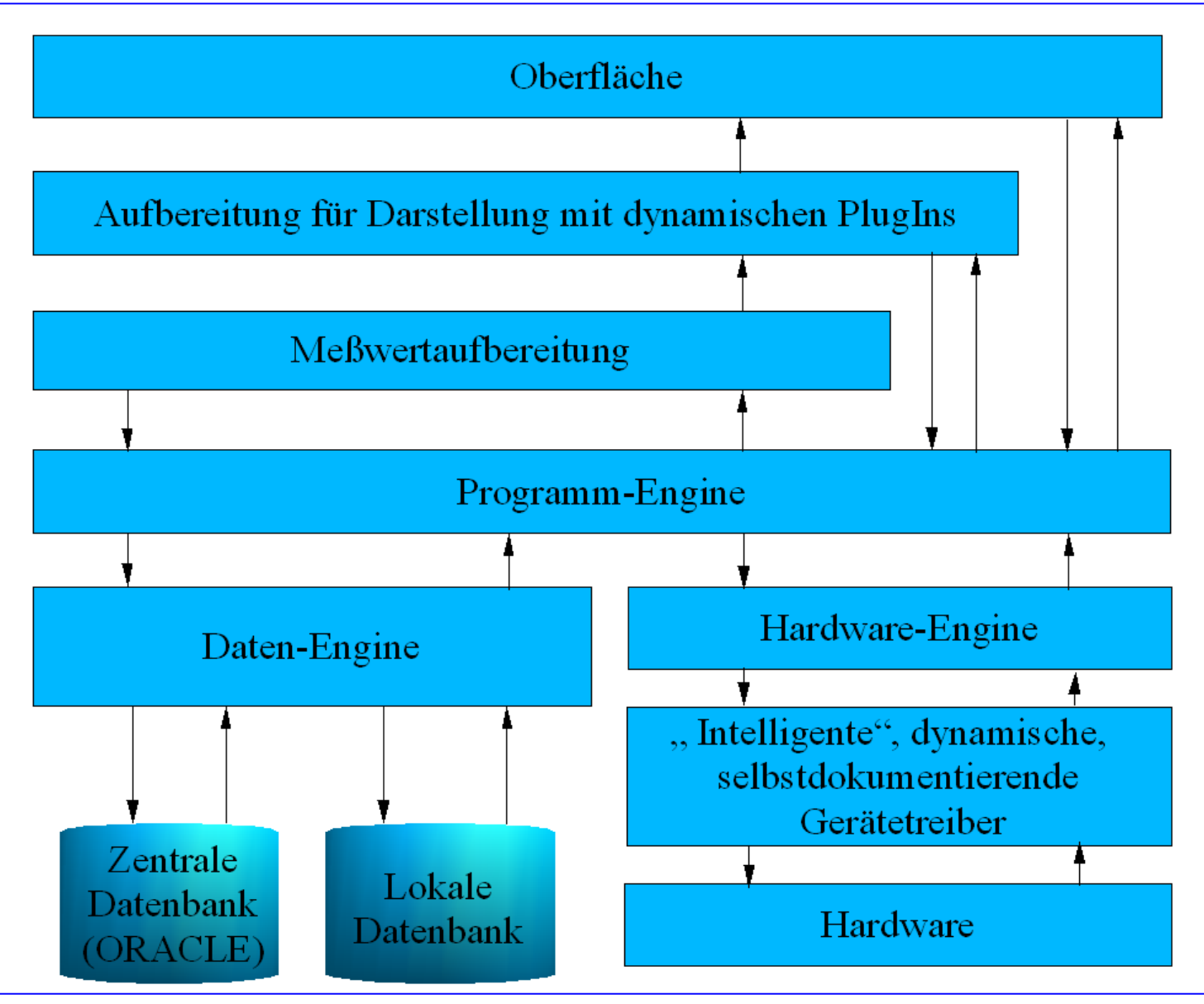

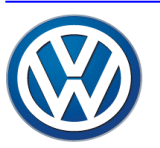

S. Schmidt, Volkswagen AG, EZM/K, 1782 Seite 8 Th. Appel, A.M.S. Software GmbH

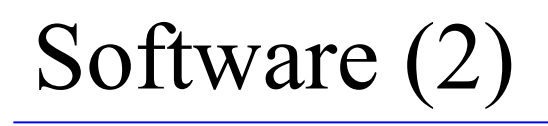

Funktionen:

- Erfassung der administrativen Daten
- Festlegung des Kalibrierablaufes
- Messwerterfassung
- Messwertanzeige, -speicherung und -auswertung
- Konfiguration

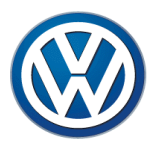

## Software (3)

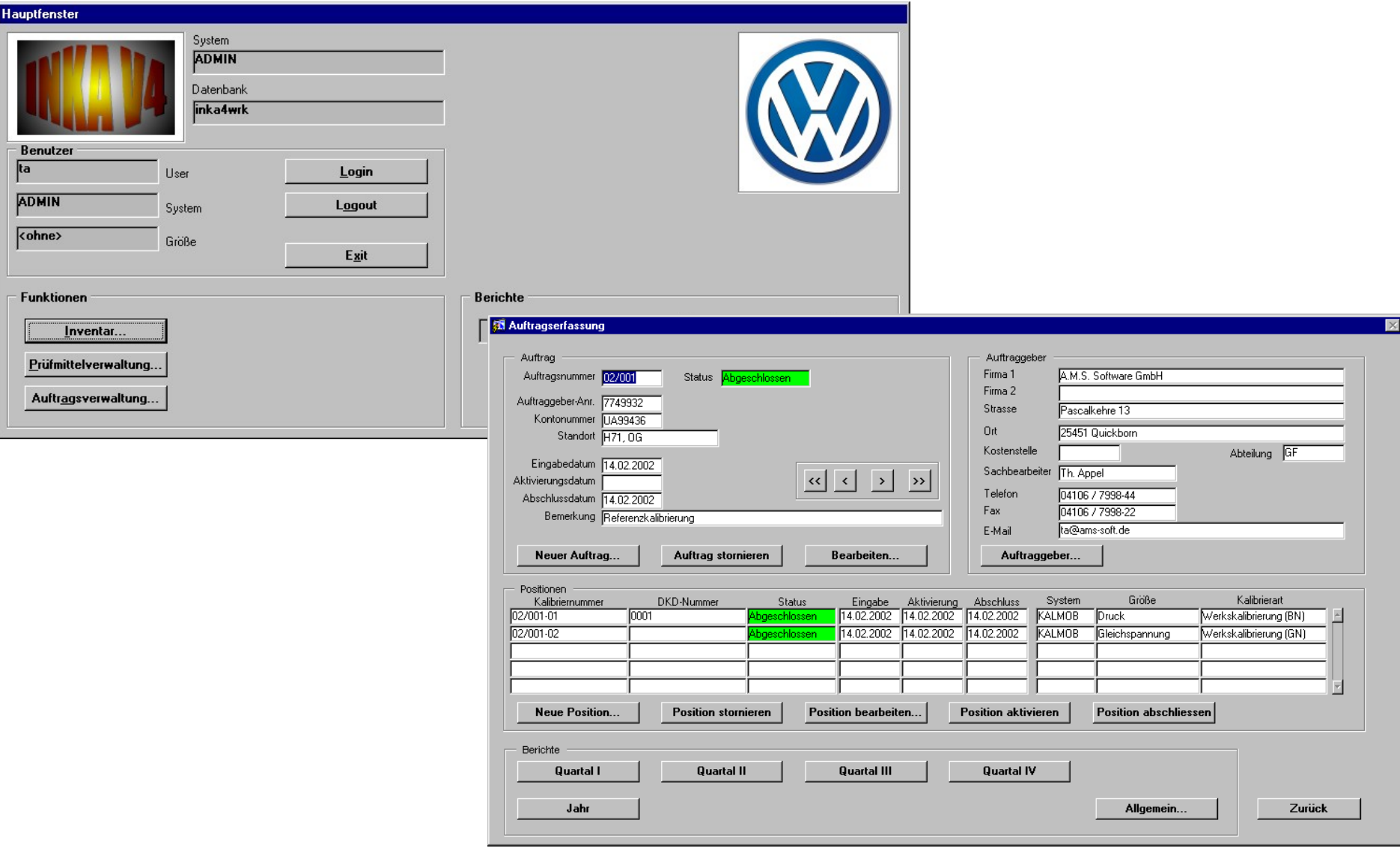

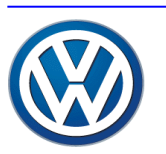

## Ausblick

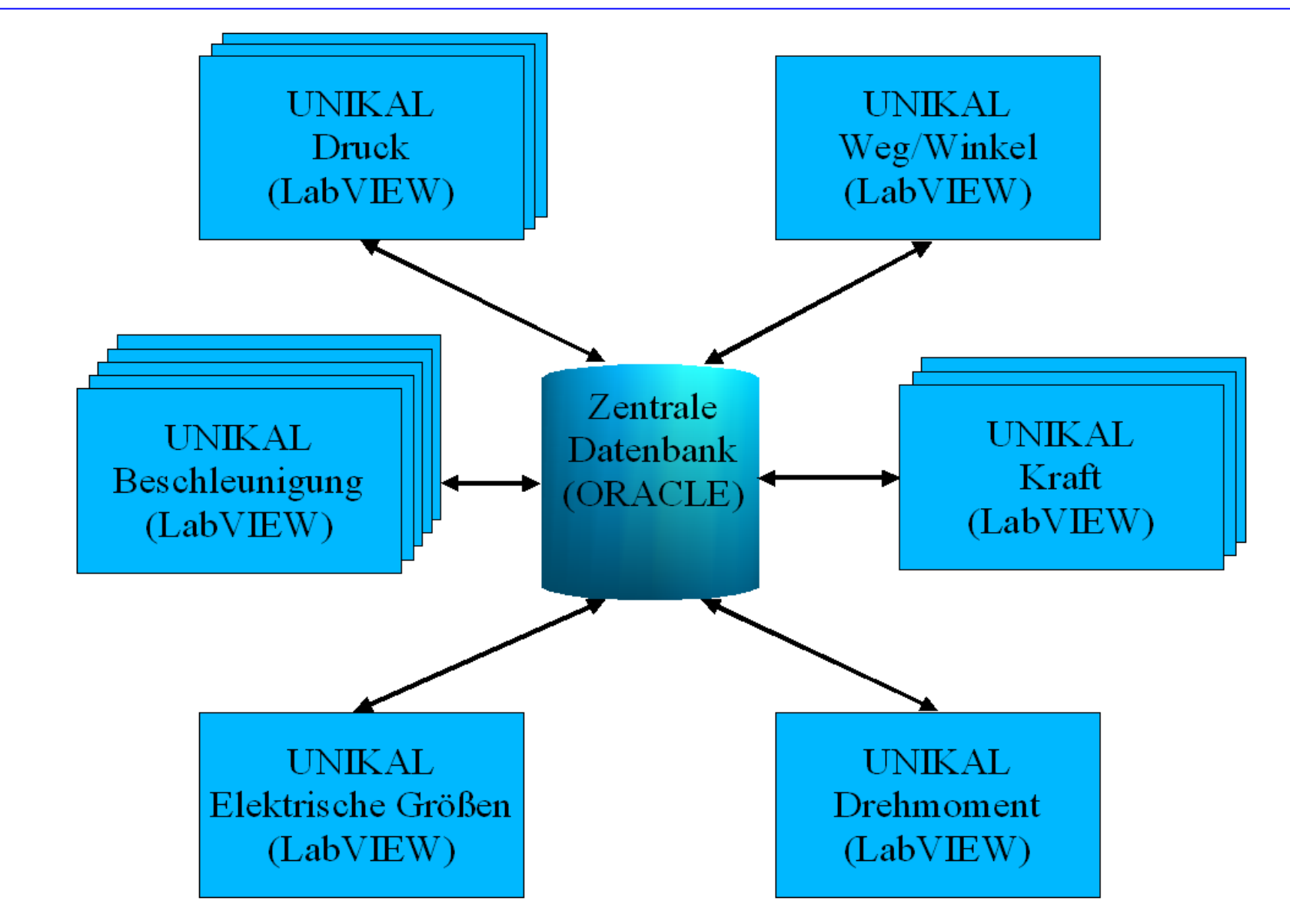

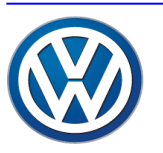

S. Schmidt, Volkswagen AG, EZM/K, 1782 Seite 11 Th. Appel, A.M.S. Software GmbH

UNIKAL (LabVIEW für Linux Internet Toolkit für Linux DB Toolkit für Linux

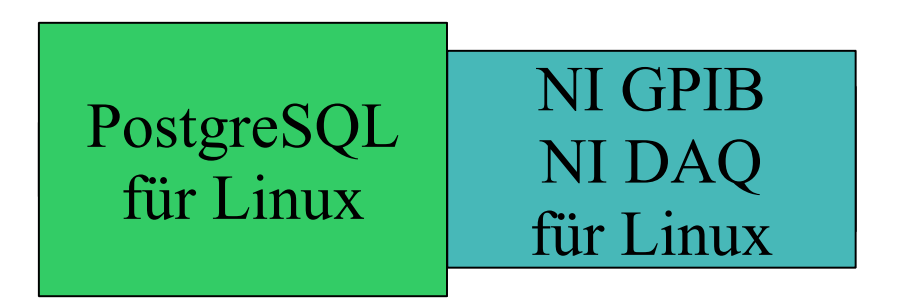

 $\frac{1}{2}$  Linux 2.4.x

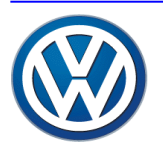

## Wie hilft LabVIEW dabei? (1)

• LabVIEW hilft durch seine Plattformunabhängigkeit

Stand 1996: Relatives Gleichgewicht bei der Entwicklung

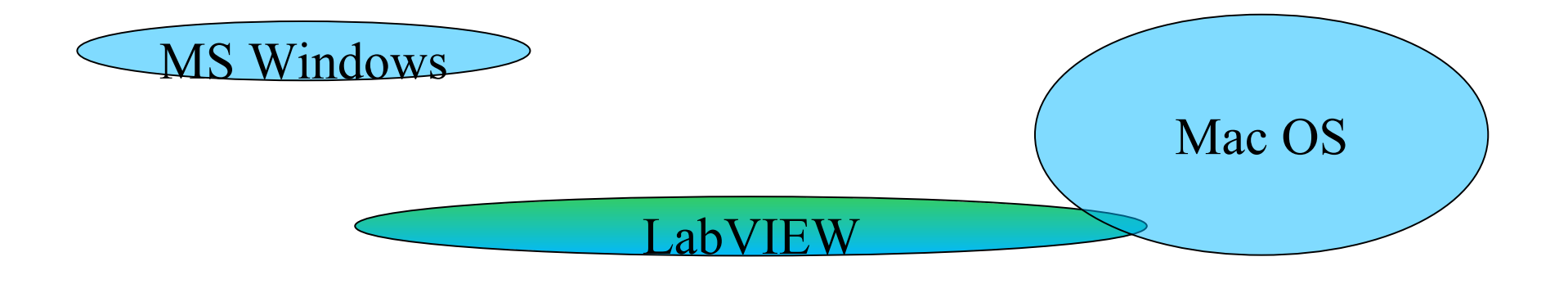

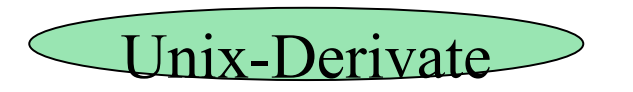

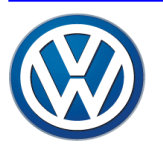

## Wie hilft LabVIEW dabei? (2)

Stand 2001: Verlagerung der Entwicklung zugunsten MS Windows

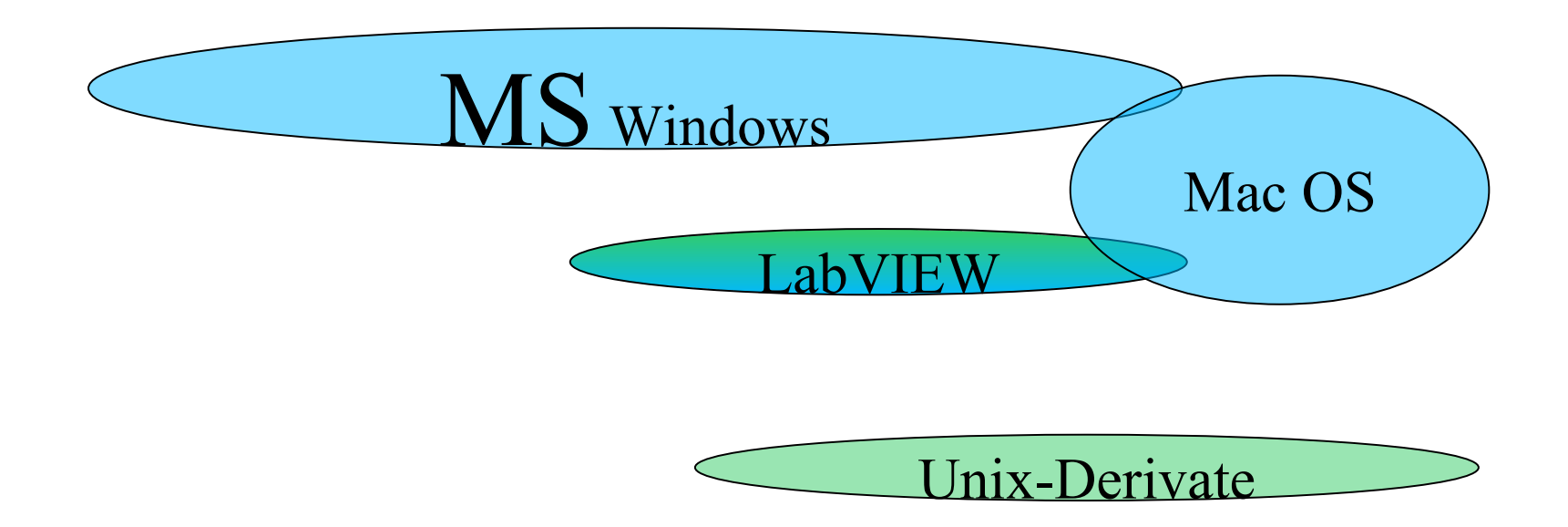

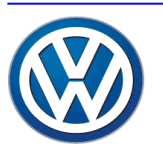

- Wahrung bzw. Wiederherstellung der Plattformunabhängigkeit
- DB Toolkit für Linux
- Vollwertige GPIB-Treiber für Linux
- Vollwertige DAQ-Treiber für Linux
- Baumdarstellung mit LabVIEW(ohne ActiveX)

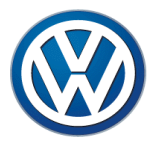

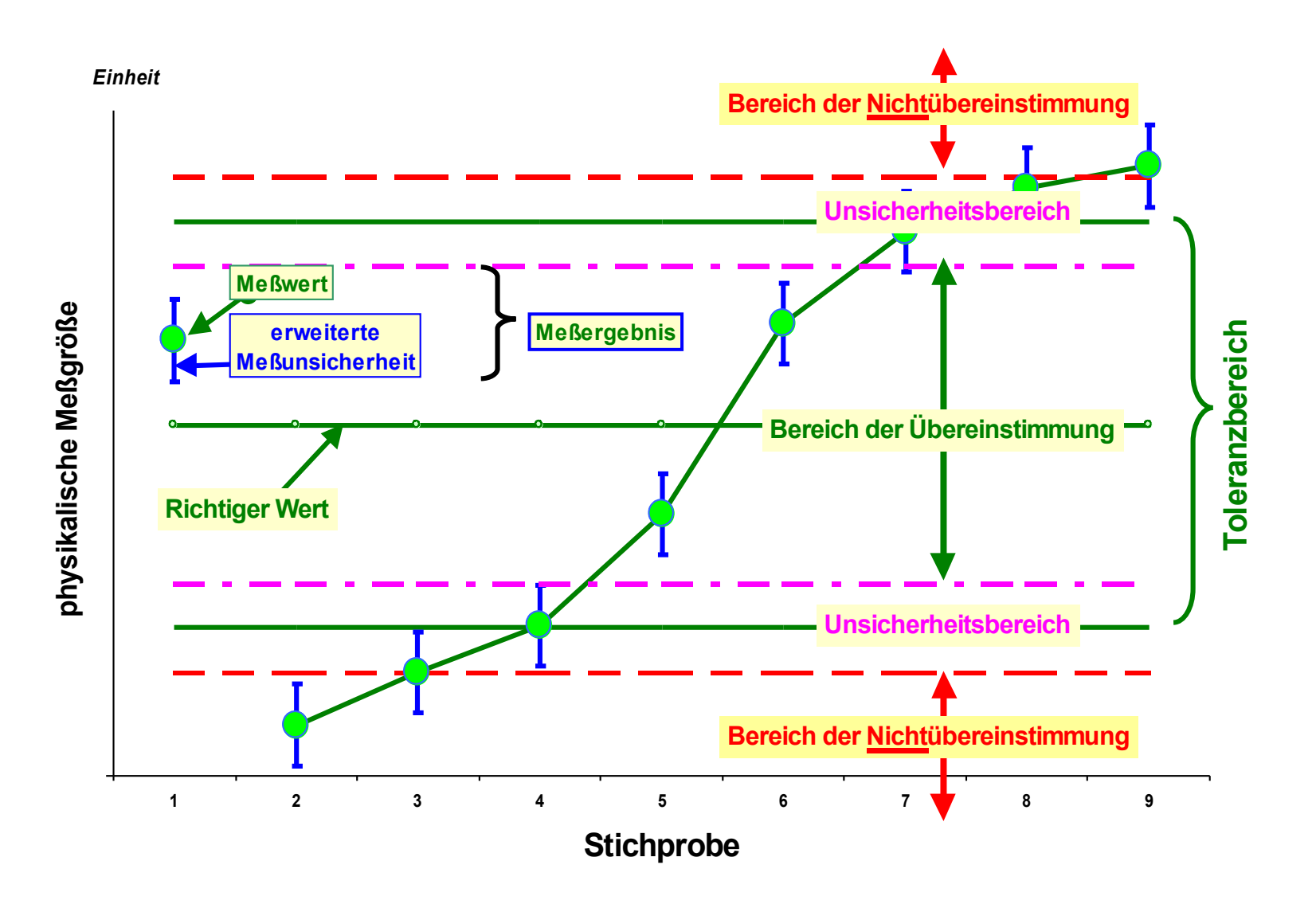

Ende des Vortrages

"Intelligente" Gerätetreiber:

- Dynamisch nachladbar
- Selbstdokumentierend
- Durchführen von Berechnungen
- Aufbereiten der Messwerte

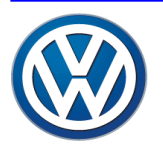

# Software (5)

Dynamische PlugIns:

- Standardschnittstelle
- Wahlweise Ein- oder Mehrkanalanzeige
- Wahlweise Grafiken, Tabellen oder Einzelwerte
- Interaktion mit dem Benutzer

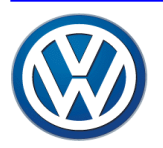

# Software (6)

#### Administrative Daten:

- Auftragsnummer und Auftraggeber
- PMU-relevante Daten
- Kalibriergegenstand
- verwendete Messketten und Messgeräte
- Parameter der Auswertung

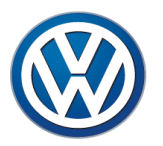

### Kalibrierabläufe

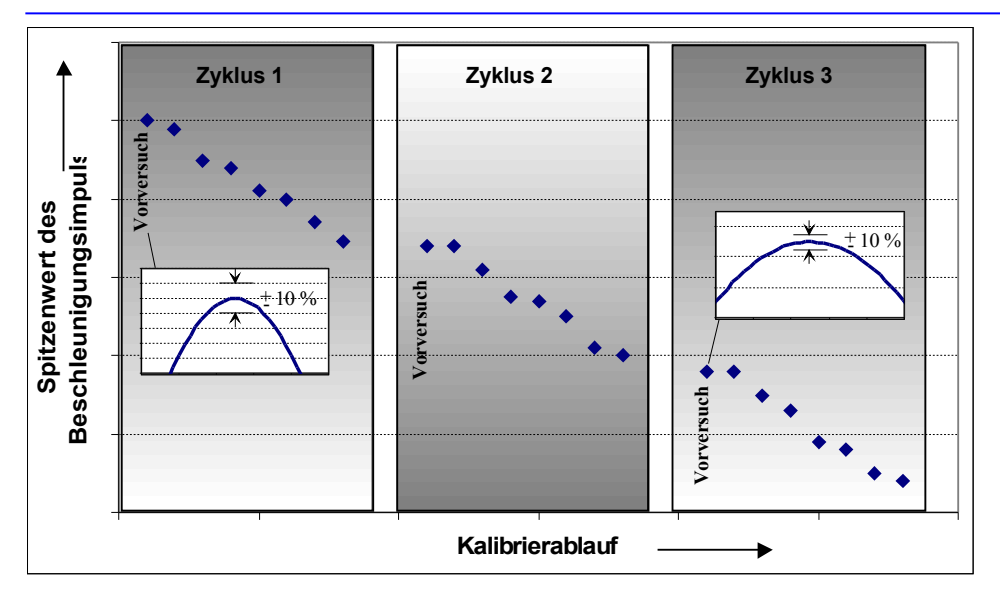

#### Ablauf einer Beschleunigungskalibrierung

#### Ablauf einer Kraftkalibrierung

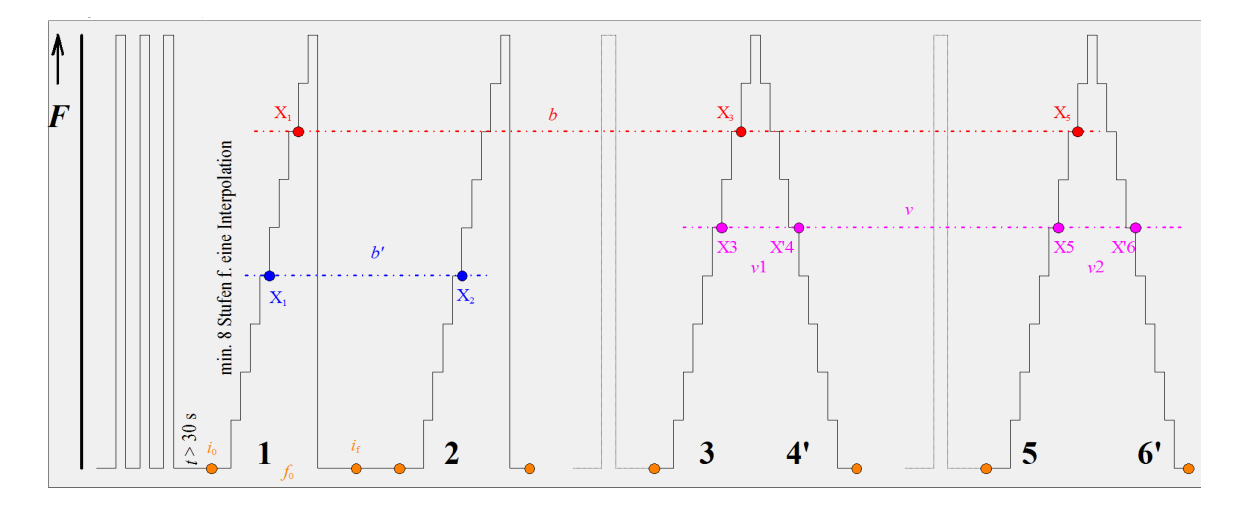

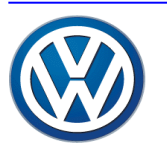

### Allgemeiner Ablauf

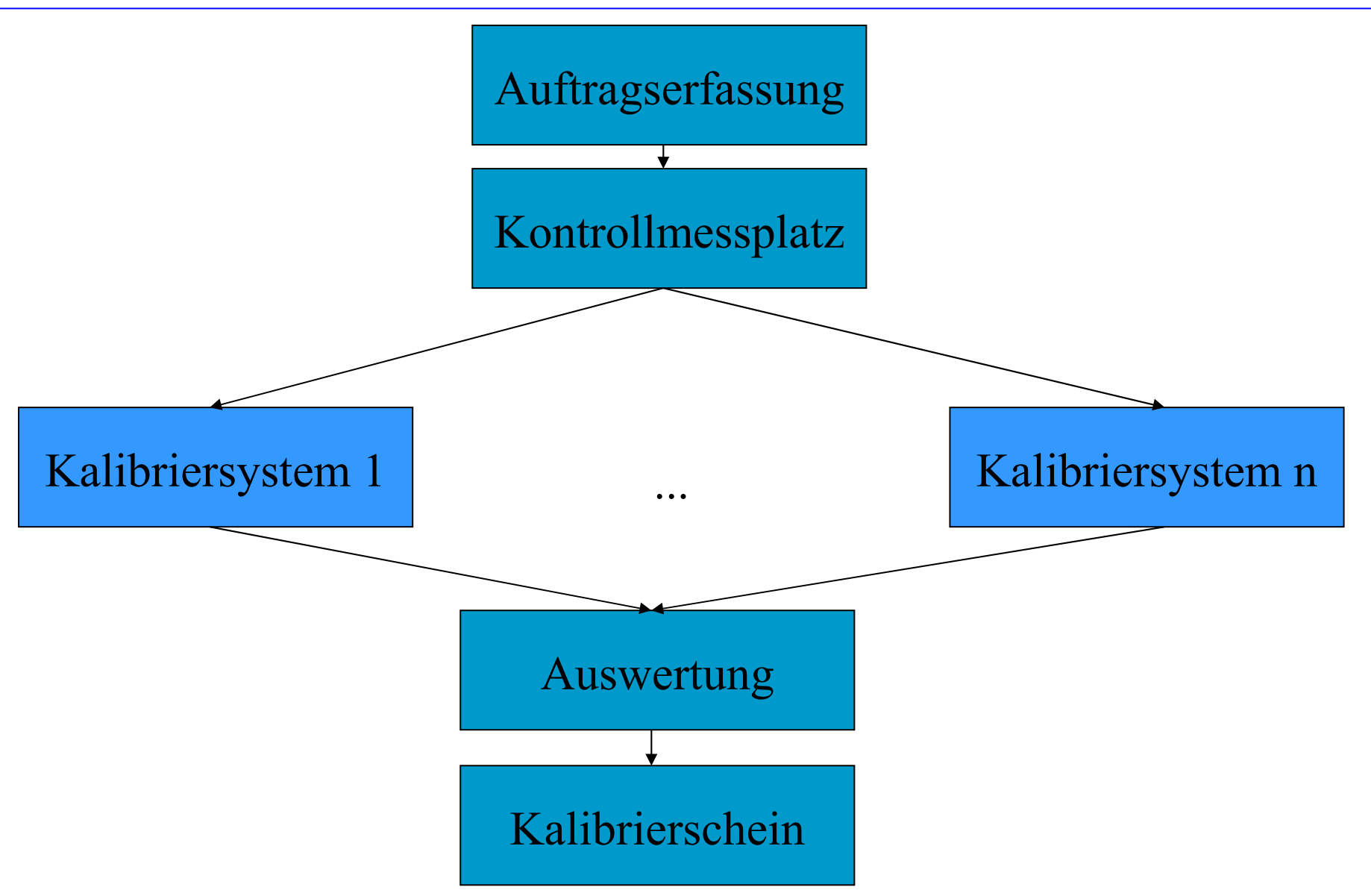

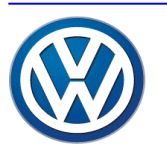